# ISTITUTO DI ISTRUZIONE SUPERIORE "DUCA DEGLI ABRUZZI"

# **Presentazione Google Workspace for Education** ANNO SCOLASTICO 2022 -2023

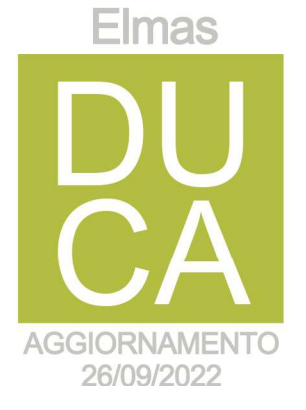

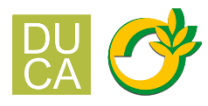

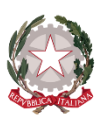

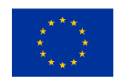

# ISTITUTO DI ISTRUZIONE SUPERIORE "DUCA DEGLI ABRUZZI"

Istituto Tecnico Agrario - Elmas

Istituto Professionale per l'Agricoltura e l'Ambiente - Maracalagonis

Via dell'Acquedotto romano - Zona Industriale Est - 09067 Elmas

EMAIL: cais01400p@istruzione.it C.F. 80003870922 PEC: cais01400p@pec.istruzione.it P.I. 02470540929 www.agrarioelmas.edu.it

TEL: 070 243386 - 070 213085 CODICE UNIVOCO UFHUKU

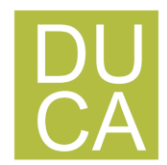

## ISTITUTO DI ISTRUZIONE SUPERIORE "DUCA DEGLI ABRUZZI" Istituto Tecnico Agrario - Elmas PRESENTAZIONE GOOGLE WORKSPACE FOR EDUCATION Via dell'Acquedotto romano - Zona Industriale Est - 09067 Elmas

# **Indice**

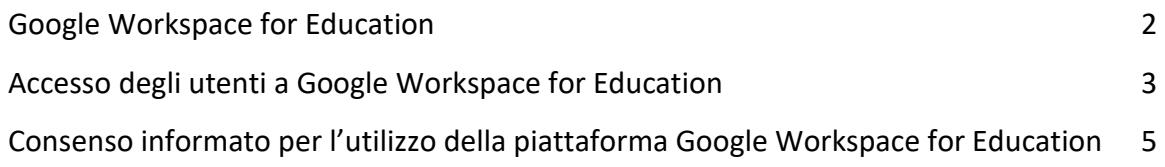

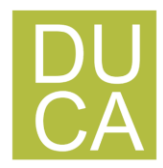

#### **Google Workspace for Education**

A partire dall'anno scolastico 2019/20 il nostro Istituto ha attivato, in forma sperimentale, le G Workspace for Education (in passato Google Gsuite), un insieme di applicativi messi a disposizione da Google per le scuole, al fine di facilitare, sostenere e motivare l'apprendimento attraverso le nuove tecnologie.

L'obiettivo di tale iniziativa è ottimizzare, attraverso le tecnologie di rete, l'attività didattica e la circolazione delle informazioni interne, come comunicazioni, documentazione e didattica.

Questa "Suite" è costituita da un insieme di applicazioni. Le principali sono: la posta elettronica, i documenti condivisi (Google Drive), il Calendario e Google Classroom (classi virtuali).

Le funzionalità sono le stesse, praticamente identiche a quelle degli account Gmail di tipo privato (a parte Google Classroom), ma la grande differenza è nelle condizioni d'uso: per le G Suite for Education la proprietà dei dati rimane in capo all'utente, con totale protezione della privacy e priva di pubblicità, mentre per gli account privati le possibilità di "intromissione" da parte di Google sono numerose.

La piattaforma G Workspace for Education, non include annunci promozionali, non utilizza mai i contenuti o i dati degli studenti a fini pubblicitari. Essa inoltre ha un valore fortemente inclusivo, in quanto consente agli studenti di imparare a lavorare in modo collaborativo e condiviso.

In accordo con le linee guida del Piano Nazionale per Scuola Digitale, il nostro Istituto ha creato un dominio **@agrarioelmas.it** associato alla piattaforma G Workspace for Education

L'accesso alla piattaforma G-Suite for Education è consentito solo al personale e agli studenti dell'IIS Duca degli Abruzzi; pertanto, si deve disporre di un account **@agrarioelmas.it.** Google WorkSpace consente di utilizzare la rete internet ed il Cloud Google per Comunicare, Archiviare e Collaborare tra i diversi membri dell'istituzione scolastica.

Per una descrizione approfondita ed esaustiva delle funzionalità di Google WorkSpace for Education è possibile fare comunque riferimento alla documentazione messa a disposizione da Google al link di seguito riportato:<https://support.google.com/a/users#topic=11499463>

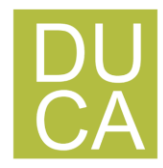

#### **Accesso degli utenti a Google Workspace for Education**

Con la creazione di un account Google sulla piattaforma Google WorkSpace for Education, cioè con la creazione di un utente di Google, si ottiene qualcosa in più di un account Google privato. Dal punto di vista dell'utente, i vantaggi principali sono molteplici, ad esempio:

- lo spazio di archiviazione diventa praticamente illimitato;
- gli indirizzi di posta elettronica sono creati su un dominio personalizzato (@agrarioelmas.it) e non su gmail.com;
- si ha accesso ad applicazioni specifiche per la scuola;
- si può comunicare, condividere e collaborare all'interno del dominio, rimanendo protetto dal resto della rete internet.

Le utenze dell'IIS "Duca del Abruzzi" sono create con il seguente criterio: [nome.cognome@agrarioelmas.it](mailto:nome.cognome@agrarioelmas.it) **(per i docenti)**

#### [cognome.nome@](mailto:cognome.nome)agrarioelmas.it **(per gli studenti)**

Per gli utenti con nomi e cognomi doppi o tripli l'indirizzo email è formato da *[nome1nome2nome3.cognome1cognome2@agrarioelmas.it ,](mailto:nome1nome2nome3.cognome1cognome2@icperco.edu.it) non* sono presenti apostrofi e accenti.

Oltre al nome utente è stata assegnata anche una password temporanea che viene comunicata dall'Istituto. Per accedere al proprio account è necessario accedere al si[to](http://www.google.com/)  [www.google.com e](http://www.google.com/) premere il pulsante Accedi in alto a destra.

Verrà richiesto di inserire l'indirizzo e-mail (composto come indicato sopra) e inserire la password temporanea. Dopo il primo accesso verrà richiesto di cambiare la password. Ognuno potrà scegliere una password a piacere con una lunghezza minima di 8 caratteri. Sarà necessario annotare la password definitiva scelta perché servirà per tutti gli accessi successivi.

All'atto del primo accesso, dopo aver accettato le condizioni d'uso ed aver dichiarato di aver preso atto delle policy privacy di Google, occorre generare la propria password personale avendo cura di custodirla con la massima attenzione. È sufficiente attenersi alla seguente guida per completare la procedura di attivazione.

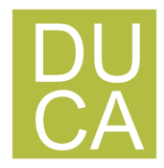

# ISTITUTO DI ISTRUZIONE SUPERIORE "DUCA DEGLI ABRUZZI" Istituto Tecnico Agrario - Elmas PRESENTAZIONE GOOGLE WORKSPACE FOR EDUCATION Via dell'Acquedotto romano - Zona Industriale Est - 09067 Elmas

L'account rilasciato dall'Istituto permette di accedere e utilizzare gli strumenti G-Workspace for Education che la scuola ha deciso di attivare.

Per ulteriori informazioni su come attivare l'account, una volta ricevute le credenziali, visita il seguente tutorial:

### <https://didatticainnovativa.com/attivare-il-proprio-account-google-workspace/>

Si ricorda che essendo l'account strettamente personale, la password non potrà essere ceduta a terzi e dovrà essere accuratamente conservata.

Qualora fosse smarrita, è comunque possibile richiederla attenendosi alla seguente procedura:

- **1.** richiesta mail all'indirizzo **assistenza.gsuite@agrarioelmas.it**
- 2. la mail dovrà contenere il seguente oggetto: **Richiesta recupero password GWFE;**
- 3. Indicare il nominativo dell'alunno e la classe/sezione di appartenenza.

La richiesta sarà evasa **entro 1-2 giorni** dalla ricezione della mail.

Come da Regolamento, si ricorda infine che gli amministratori hanno facoltà di controllare che gli utenti utilizzino il proprio account per usi esclusivamente didattici.

#### **In caso di attività anomale, l'account potrà essere in ogni momento bloccato o revocato.**

- 1. La *G Workspace for Education* è descritta nel dettaglio nella pagina dei prodotti Education [\(https://www.google.it/edu\)](https://www.google.it/edu)
- 2. Per ulteriori informazioni, è disponibile una pagina aggiuntiva di Domande frequenti (FAQ) su privacy e sicurezza ([https://edu.google.com/intl/ALL\\_it/why-google/privacy](https://edu.google.com/intl/ALL_it/why-google/privacy-security/frequently-asked-questions/)[security/frequently-asked-questions/](https://edu.google.com/intl/ALL_it/why-google/privacy-security/frequently-asked-questions/) )

Tutte le utenze dell'IIS Duca degli Abruzzi sono raggruppate in unità organizzative per poter gestire le modalità di accesso alle componenti di Google Workspace*.* L'unità organizzativa va vista come un elemento all'interno di una scala gerarchica, dove ciascuno di essi ha il proprio livello e, di conseguenza, i propri privilegi ed autorizzazioni.

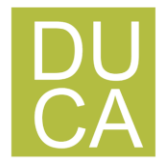

# ISTITUTO DI ISTRUZIONE SUPERIORE "DUCA DEGLI ABRUZZI" Istituto Tecnico Agrario - Elmas PRESENTAZIONE GOOGLE WORKSPACE FOR EDUCATION Via dell'Acquedotto romano - Zona Industriale Est - 09067 Elmas

Questo tipo di struttura consente la costituzione di gruppi di lavoro; ad ogni utente vengono attribuiti determinati livelli, in modo da distribuire incarichi e competenze, in base al ruolo assegnato (es.: Amministratore, docente, studente) all'interno del gruppo.

*L'Amministratore,* con un livello superiore a tutti, ha il controllo della configurazione di Google Workspace avendo la possibilità di creare, modificare ed eliminare nuovi utenti e/o contenuti. Ad un livello inferiore, è costituita l'unità organizzativa *docenti*, i quali possono, eventualmente, creare, modificare o eliminare soltanto determinati contenuti e/o determinati utenti (es.: i propri account alunno in Google Classroom). Infine, l'unità organizzative degli *studenti*, ai quali è dato accesso solo ad alcune componenti di Google Workspace, in particolare il servizio Gmail è limitato alla possibilità di invio e ricezione della posta limitatamente al dominio **agrarioelmas.it** (se si rendesse necessario consentire l'operatività con email domini esterni, come ad esempio quelle dei libri di testo, il docente interessato avrà cura di richiedere all'amministratore l'inserimento dell'eccezione in piattaforma).

#### **ESPLORA TUTTI I PRODOTTI DELLA PIATTAFORMA GOOGLE WORKSPACE ;**

[https://about.google/intl/ALL\\_it/products/](https://about.google/intl/ALL_it/products/)

#### **Consenso informato per l'utilizzo della piattaforma Google Workspace for Education**

Nell'Informativa sulla privacy di Google Workspace for Education, Google fornisce informazioni sui dati che raccoglie e su come utilizza e divulga le informazioni che raccoglie dagli account

- [L'Informativa sulla privacy di Google Workspace for Education](https://workspace.google.com/terms/education_privacy.html) descrive le modalità con cui i prodotti e i servizi Google raccolgono e utilizzano le informazioni quando sono utilizzati con account Google Workspace for Education.
- Nel Centro assistenza è possibile consultare informazioni [sugli impegni giuridici](https://support.google.com/a/answer/6356441)  [sottoscritti da Google in relazione ai Servizi principali e aggiuntivi di Google](https://support.google.com/a/answer/6356441)  [Workspace for Education.](https://support.google.com/a/answer/6356441)

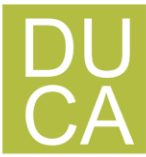

- Le informazioni sui meccanismi interni di tutela della privacy dei prodotti Google sono disponibili nella [Guida alla privacy nei prodotti Google](https://policies.google.com/technologies/product-privacy?hl=it) e all'indirizz[o](privacy.google.com.) <privacy.google.com.>Google non utilizza alcuna informazione personale (o associata a un account Google Workspace for Education) per mostrare annunci pubblicitari mirati agli utenti di Google Workspace for Education delle scuole primarie e secondarie. Inoltre, tutte le dichiarazioni relative agli annunci pubblicitari in tali pagine sono sostituite da questa limitazione della nostra Informativa sulla privacy.
- Le informazioni relative alla [conformità di Google agli obblighi di legge internazionali](https://cloud.google.com/terms/data-processing-addendum/)  [in materia di sicurezza dei dati sono consultabili nell'Emendamento sul trattamento](https://cloud.google.com/terms/data-processing-addendum/)  [dei dati relativo al Contratto Google Workspace e/o al Contratto per i prodotti](https://cloud.google.com/terms/data-processing-addendum/)  [complementari, i](https://cloud.google.com/terms/data-processing-addendum/)n cui sono descritte le importanti misure a tutela della sicurezza dei dati concordate tra Google e i suoi clienti.
- [Nel sito Centro sicurezza e privacy di Google for Education](https://edu.google.com/why-google/privacy-security/) è possibile trovare le risposte a molti dei quesiti più frequenti su privacy e sicurezza.
- I genitori possono visitare<myaccount.google.com> dopo aver eseguito l'accesso all'account Google Workspace for Education del proprio figlio per visualizzare e gestire le informazioni personali e le impostazioni dell'account.